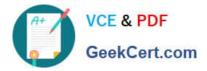

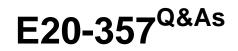

Isilon Solutions Specialist Exam for Implementation Engineers

# Pass EMC E20-357 Exam with 100% Guarantee

Free Download Real Questions & Answers **PDF** and **VCE** file from:

https://www.geekcert.com/e20-357.html

100% Passing Guarantee 100% Money Back Assurance

Following Questions and Answers are all new published by EMC Official Exam Center

Instant Download After Purchase

100% Money Back Guarantee

- 😳 365 Days Free Update
- 800,000+ Satisfied Customers

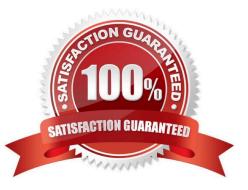

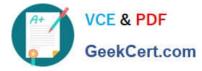

## **QUESTION 1**

Which semi-automated process with SynclQ has the capability to interrupt sync jobs in progress?

- A. Failover
- B. Fail back
- C. Continuous mode
- D. Initial sync compare

Correct Answer: A

## **QUESTION 2**

An implementation engineer has just joined an EMC Isilon cluster to an Active Directory domain. The System zone of the cluster is set to default values.

Which AD object is automatically added to the cluster\\'s administrator group?

- A. Domain Admin group
- B. Domain Admin user
- C. Local Administrators group
- D. Local Administrator user

Correct Answer: A

#### **QUESTION 3**

During the install, a new EMC Isilon customer insists that they need SmartLock Compliance mode for their

cluster. After a few days, they decide they want to revert back to a standard Isilon Cluster.

How can this be done?

- A. Re-image the complete cluster
- B. Reboot the cluster into standard mode
- C. Deactivate SmartLock and unlicense the feature
- D. Downgrade OneFS and disable SmartLock Compliance mode

Correct Answer: A

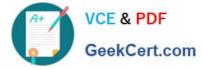

# **QUESTION 4**

Which CLI command(s) properly turns off an EMC Isilon cluster?

- A. isi config >>> shutdown all
- B. shutdown -p now
- C. isi\_flush; halt
- D. isi config >>> quit

Correct Answer: A

# **QUESTION 5**

After operating an EMC Isilon 3-node cluster for some time, a customer notices that the amount of storage used seems significantly larger that it should be. The filesystem has a tremendous amount of small (